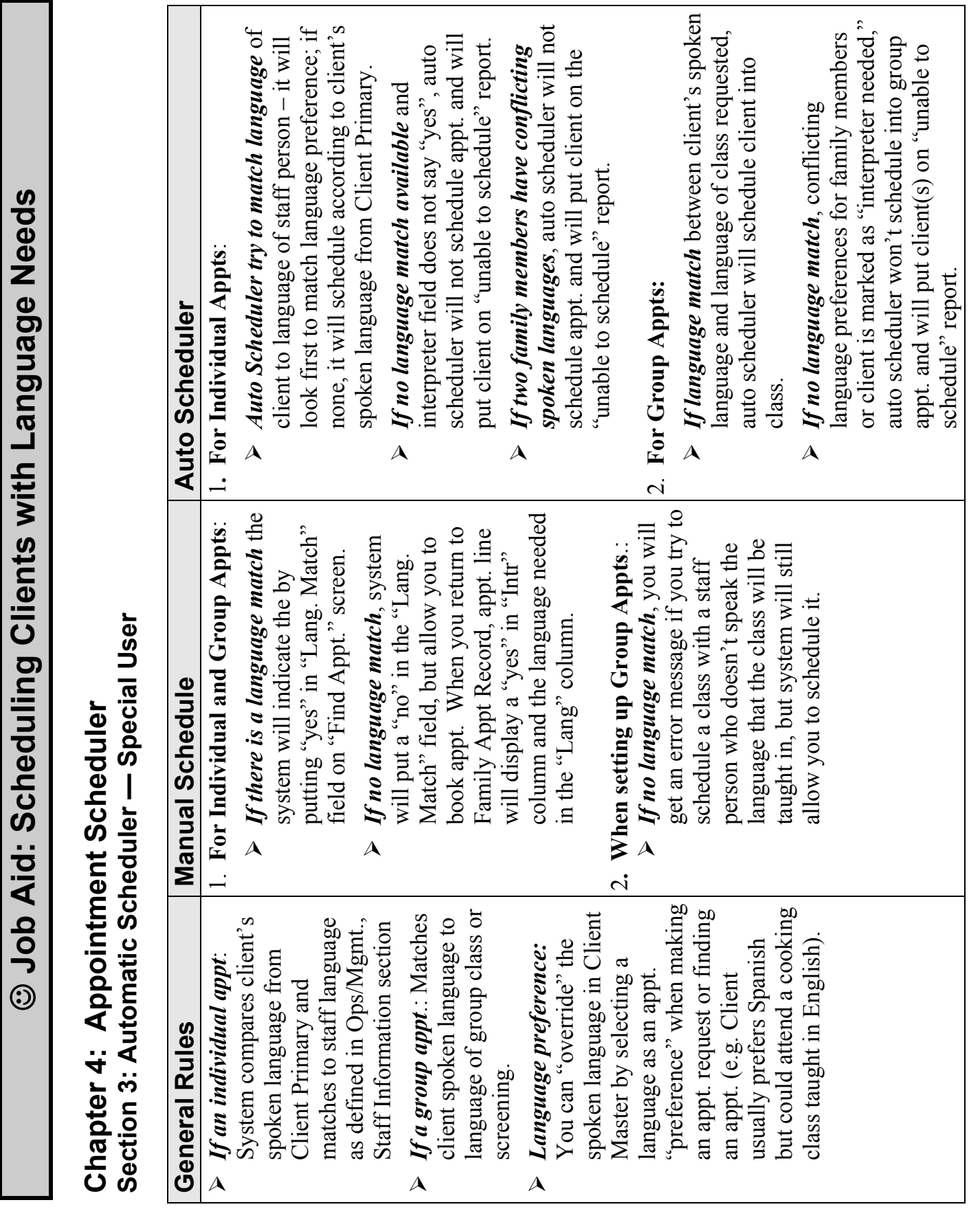

Page 1 of 2

April 13, 2006

Scheduling Options when an Interpreter is Needed: **Scheduling Options when an Interpreter is Needed:** 

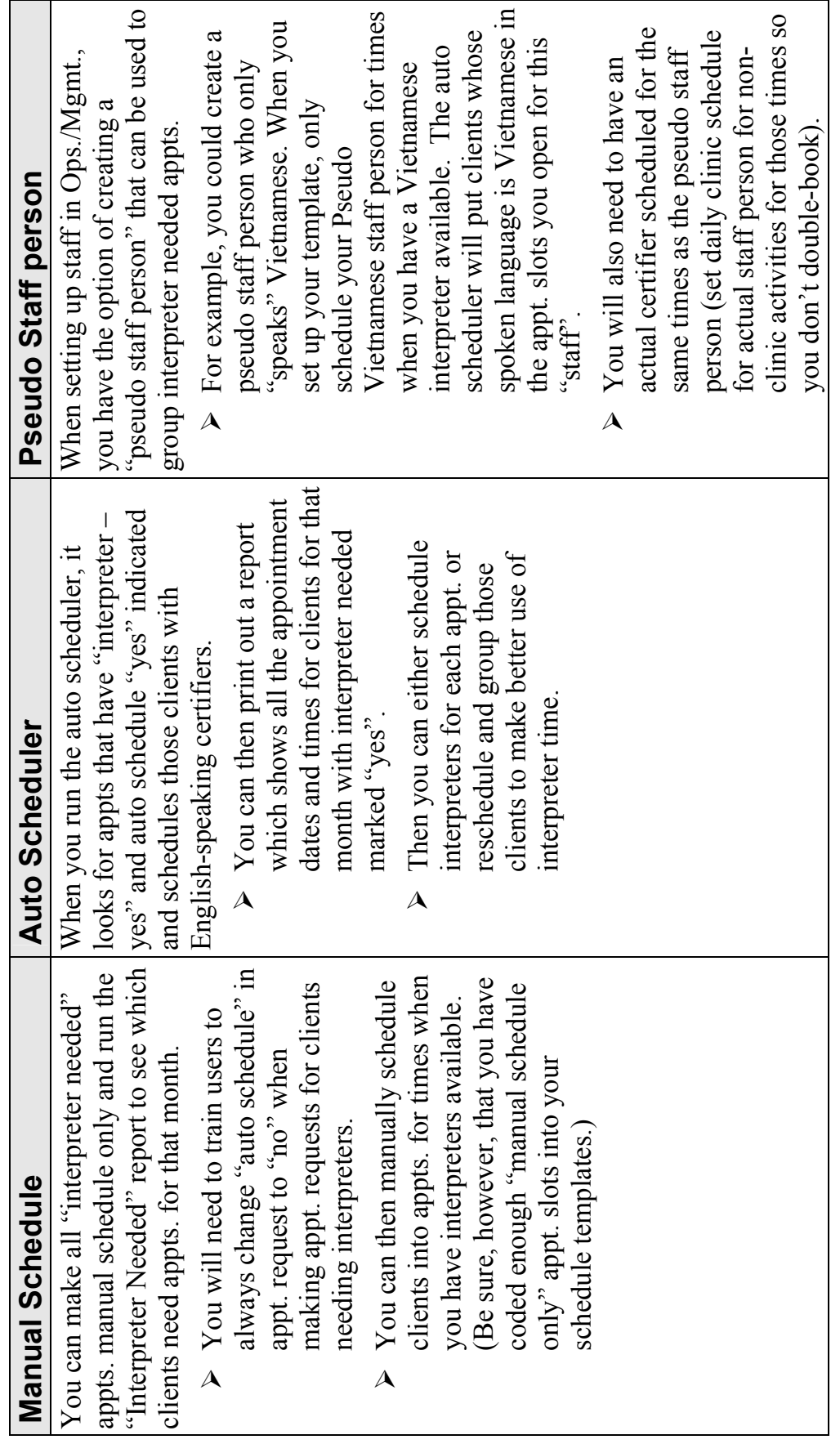